# **RESOLUTION DES EQUATIONS DIFFERENTIELLES ORDINAIRES**

## **V.1 Problème de Cauchy**

On limite notre cours au cas d'équations différentielles ordinaires de la forme :

$$
\begin{cases}\n\text{Trouver la fonction } y(t) \text{ telle que:} \\
y'(t) = f(t, y(t)) \forall t \in [a, b] \\
y(t_0) = y_0\n\end{cases} \tag{5.1}
$$

Ce type de problème est appelé problème de Cauchy. Si la fonction  $f(t, y)$  est continue et si elle vérifie la condition de Lipschitz suivante :

 $\exists L > 0$  tel que  $\forall t \in [a, b]$  et  $\forall y_1, y_2$  on ait : $|f(t, y_1) - f(t, y_2)| \le L|y_1 - y_2|$  (5.2) alors le problème admet une solution unique pour toute valeur initiale.

#### **V.2 Principe général des méthodes numériques**

La solution exacte d'une équation différentielle du type (1) est une fonction continue. Les ordinateurs ne peuvent fournir qu'un nombre fini de résultats numériques. Tout commence donc par un choix préalable d'un nombre fini de points  $t_i$  sur [a, b]. Ceci s'appelle une discrétisation ou un maillage du domaine géométrique (ici le segment [a, b]). On limitera le calcul au calcul approché de la solution en ces points.

Le choix des points  $t_i$  est évidemment crucial pour la qualité de la solution numérique obtenue. Le maillage doit permettre de représenter de façon précise la solution. Comme cette solution est inconnue, on procède par des techniques d'adaptation de maillage à posteriori. On

calcule une première solution sur un premier maillage. On déduit de ce premier calcul, les zones de fortes variations de la solution. On raffine par la suite le maillage dans ces zones. Par

souci de simplicité, on présente ici les méthodes numériques dans le cas de maillage à pas uniformes. Si on partage l'intervalle  $[a, b]$  en  $m$  segments, le pas de discrétisation  $h$  est égal :

$$
h = \frac{b - a}{m} \tag{5.3}
$$

On pose :

 $t_{n+1} = t_n + h$   $(n = 0, 1, ..., m)$  avec  $t_0 = a$ 

On peut construire des schémas d'intégration d'équations différentielles de diverses manières :

– Soit en utilisant des formules d'intégration numérique approchée, du chapitre précédent.

– Soit en utilisant le développement de Taylor.

Deux critères principaux gouvernent le choix d'une méthode :

– l'**ordre**, qui mesure la précision du schéma.

– la **stabilité**, qui concerne le comportement de la solution approchée. Le schéma est stable si la solution discrète reste bornée quel que soit la taille du pas de discrétisation.

#### **V.3 Méthodes à un pas**

Dans ces méthodes la valeur approchée  $y_{n+1}$  de la fonction inconnue y pour  $t_{n+1}$  est calculée en fonction des seules valeurs de l'abscisse précédente  $t_n$ , de l'approximation  $y_n$  et du pas de discrétisation *h.*

Si  $y_{n+1}$  s'obtient par une formule explicite de la forme :

$$
y_{n+1} = y_n + f(t_n, y_n, h)
$$
 (5.4)

on dit que la méthode est explicite.

Si par contre  $y_{n+1}$  est donnée par une relation de la forme :

$$
y_{n+1} = y_n + f(t_n, y_n, y_{n+1}, h)
$$
\n(5.5)

on dit que la méthode est implicite.

Ces schémas sont obtenus, par exemple, en intégrant l'équation différentielle et en utilisant des formules d'intégration numérique pour le second membre. L'ordre du schéma sera égal au degré du polynôme pour lequel l'intégration est exacte +1.

A titre d'exemple, on obtient les schémas suivants:

$$
\int_{t_n}^{t_{n+1}} y'(t) dt = y(t_{n+1}) - y(t_n) = \int_{t_n}^{t_{n+1}} f(t, y(t)) dt
$$

Pour calculer $\int_{t}^{t_{n+1}} f(t, y(t)) dt$  $t_{n+1}^{t_{n+1}} f(t, y(t))dt$ , on utilise les méthodes d'intégration décrites dans le chapitre précédent.

En choisissant la méthode des rectangles (point à gauche), on obtient :

$$
y_{n+1} - y_n = h f(t_n, y_n)
$$
  

$$
y_{n+1} = y_n + h f(t_n, y_n)
$$
 (5.6)

On obtient le schéma d'**Euler explicite**, ce schéma est d'ordre 1, car on a remplacé, la fonction  $f$  par une Constante (polynôme de degré 0).

En utilisant toujours la méthode des rectangles mais en choisissant le point à droite on obtient:

$$
y_{n+1} - y_n = hf(t_{n+1}, y_{n+1})
$$
  

$$
y_{n+1} = y_n + hf(t_{n+1}, y_{n+1})
$$
 (5.7)

On obtient le schéma d**'Euler implicite**, ce schéma est d'ordre 1.

En utilisant toujours la méthode des rectangles mais en choisissant le point milieu 
$$
\left(\frac{t_n + t_{n+1}}{2} = t_n + \frac{h}{2}\right)
$$
 on obtient:

$$
y_{n+1} = y_n + h f\left(t_n + \frac{h}{2}, y\left(t_n + \frac{h}{2}\right)\right)
$$

 $y(t_n + \frac{h}{2})$  $\frac{\pi}{2}$ ) est calculé à l'aide du schéma d'Euler explicite :

$$
y(t_n + \frac{h}{2}) = y(t_n) + \frac{h}{2}f(t_n, y_n) = y(t_n) + \frac{k}{2}
$$

Ce qui donne :

$$
\begin{cases}\nk = hf(t_n, y_n) \\
y_{n+1} = y_n + hf\left(t_n + \frac{h}{2}, y_n + \frac{k}{2}\right)\n\end{cases}
$$
\n(5.8)

On obtient le **"Schéma de Runge-Kutta d'ordre 2"**, appelé aussi **"Schéma du point milieu"**. C'est un schéma explicite d'ordre 2.

En utilisant la méthode des trapèzes, on obtient :

$$
y_{n+1} - y_n = \frac{h}{2} [f(t_n, y_n) + f(t_{n+1}, y_{n+1})]
$$
  

$$
y_{n+1} = y_n + \frac{h}{2} [f(t_n, y_n) + f(t_{n+1}, y_{n+1})]
$$
 (5.9)

On obtient le schéma de **Crank-Nicolson**, c'est un schéma d'ordre 2.

Le schéma de Crank-Nicholson est implicite car le calcul de la nouvelle valeur  $y_{n+1}$  nécessite la résolution d'une équation algébrique. Si l'on veut obtenir une méthode explicite du même ordre, on peut procéder de la manière suivante :

$$
\begin{cases} y_{n+1}^* = y_n + h f(t_n, y_n) \\ y_{n+1} = y_n + \frac{h}{2} [f(t_n, y_n) + f(t_{n+1}, y_{n+1}^*)] \end{cases}
$$
(5.10)

On obtient le **"Schéma de Runge-Kutta d'ordre 2"**, appelé aussi **"Schéma d'Euler modifié"**. C'est un schéma explicite d'ordre 2. Ce schéma est différent de celui du point milieu mais il est très proche.

De même, l'utilisation de la formule d'intégration de Simpson est à la base de la formule de Runge et Kutta d'ordre 4.

En général, un schéma explicite est facile à utiliser mais impose, pour sa stabilité, des valeurs très petites du pas ℎ.

On peut obtenir les schémas précédents en utilisant le développement de Taylor d'ordre 1 :

$$
y(t_{n+1}) = y(t_n + h) = y(t_n) + hy'(\tau) \quad \tau \in [t_n, t_{n+1}]
$$

Si on prend  $\tau = t_n$ , on obtient :

$$
y(t_{n+1}) = y(t_n) + hy'(t_n)
$$

Sachant que  $y'(t_n) = f(t_n, y_n)$ , on obtient le schéma d'**Euler Explicite**.

$$
y_{n+1} = y_n + h f(t_n, y_n)
$$

Géométriquement, le schéma d'Euler Explicite revient à remplacer localement en chaque point  $t_n$ , la courbe solution par sa tangente (Figure 22). On voit donc qu'au cours du processus numérique, on va passer à chaque pas, d'une courbe solution à une courbe voisine correspondant à une condition initiale légèrement différente. Si le problème est stable, on pourra obtenir la convergence.

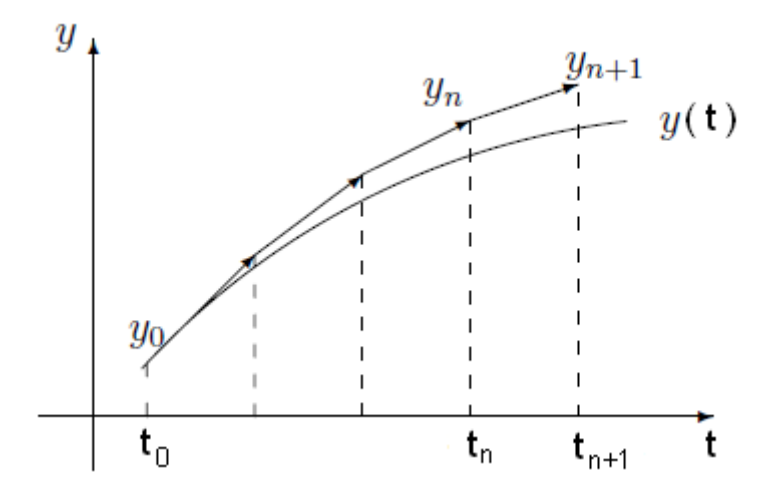

Figure 22 : Interprétation de la méthode d'Euler Explicite

Si on prend  $\tau = t_{n+1}$ , on obtient :

$$
y(t_{n+1}) = y(t_n) + hy'(t_{n+1})
$$

Sachant que  $y'(t_{n+1}) = f(t_{n+1}, y_{n+1})$ , on obtient le schéma d'**Euler Implicite**.

$$
y_{n+1} = y_n + h f(t_{n+1}, y_{n+1})
$$

On peut construire un schéma intermédiaire entre le schéma d'Euler Explicite et d'Euler Implicite de la façon suivante :

$$
y_{n+1} = y_n + h[(1 - \alpha)f(t_n, y_n) + \alpha f(t_{n+1}, y_{n+1})]
$$
(5.11)

Si  $\alpha = 0$  on obtient le schéma d'Euler Explicite Si  $\alpha = 1$  on obtient le schéma d'Euler Implicite Si  $\alpha = 0.5$  on obtient le schéma implicite de Crank-Nicholson

Si on choisit  $\tau = \frac{t_n + t_{n+1}}{2}$  $\frac{t_{n+1}}{2} = t_n + \frac{h}{2}$  $\frac{n}{2}$ , on obtient le Schéma du Point Milieu :

$$
y(t_{n+1}) = y(t_n) + hy'\left(t_n + \frac{h}{2}\right)
$$

$$
y'\left(t_n + \frac{h}{2}\right) = f\left(t_n + \frac{h}{2}, y\left(t_n + \frac{h}{2}\right)\right)
$$

 $y(t_n + \frac{h}{2})$  $\frac{\pi}{2}$ ) est calculé à l'aide du schéma d'Euler explicite :

$$
y(t_n + \frac{h}{2}) = y(t_n) + \frac{h}{2}f(t_n, y_n) = y(t_n) + \frac{k}{2}
$$

avec

$$
\begin{cases}\nk = hf(t_n, y_n) \\
y_{n+1} = y_n + hf\left(t_n + \frac{h}{2}, y_n + \frac{k}{2}\right)\n\end{cases}
$$

En utilisant le développement de Taylor à l'ordre 2, on obtient:

$$
y(t_{n+1}) = y(t_n) + hy'(t_n) + \frac{h^2}{2}y''(\tau) \quad \tau \in [t_n, t_{n+1}]
$$
  

$$
y''(t) = \frac{dy'(t)}{dt} = \frac{df(t, y)}{dt} = \frac{\partial f(t, y)}{\partial t} + \frac{\partial f(t, y)}{\partial y}f(t, y)
$$

En choisissant  $\tau = t_n$ , on obtient le schéma explicite de Taylor d'ordre 2 :

$$
y_{n+1} = y_n + hf(t_n, y_n) + \frac{h^2}{2} \left( \frac{\partial f(t_n, y_n)}{\partial t} + \frac{\partial f(t_n, y_n)}{\partial y} f(t_n, y_n) \right)
$$

L'inconvénient de ce schéma est qu'il exige la dérivabilité de la fonction  $f(t, y)$ .

## **V.4 Algorithmes des différents schémas**

## **V.4.1 Schémas Explicites**

**a- Euler Explicite** (d'ordre 1) :

$$
\begin{cases}\ny_0 \text{ domn\acute{e} }\\ \nt_{n+1} = t_n + h\\ \ny_{n+1} = y_n + h f(t_n, y_n)\n\end{cases} \tag{5.12}
$$

**b- Runge-Kutta** (d'ordre 2) **:** Il existe deux versions pour ce schéma.

*Schéma de Lax-Wendroff ou Schéma du point milieu*

$$
\begin{cases}\ny_0 \text{ domn\'e} \\
t_{n+1} = t_n + h \\
k = h f(t_n, y_n) \\
y_{n+1} = y_n + h f\left(t_n + \frac{h}{2}, y_n + \frac{k}{2}\right)\n\end{cases} (5.13)
$$

*Schéma d'Euler modifié*

$$
\begin{cases}\ny_0 \text{ domn\'e} \\
t_{n+1} = t_n + h \\
y_{n+1}^* = y_n + h f(t_n, y_n) \\
y_{n+1} = y_n + \frac{h}{2} [f(t_n, y_n) + f(t_{n+1}, y_{n+1}^*)]\n\end{cases}
$$

*Schéma de Taylor d'ordre 2*

$$
\begin{cases}\ny_0 \text{ domn\'e} \\
t_{n+1} = t_n + h \\
y_{n+1} = y_n + h f(t_n, y_n) + \frac{h^2}{2} \left( \frac{\partial f(t_n, y_n)}{\partial t} + \frac{\partial f(t_n, y_n)}{\partial y} f(t_n, y_n) \right)\n\end{cases}
$$

## **c- Runge-Kutta** (d'ordre 4) **:**

Ce schéma est très précis, il est d'ordre 4.

$$
\begin{cases}\ny_0 \text{ domné} \\
t_{n+1} = t_n + h \\
k_1 = h f(t_n, y_n) \\
k_2 = h f\left(t_n + \frac{h}{2}, y_n + \frac{k_1}{2}\right) \\
k_3 = h f\left(t_n + \frac{h}{2}, y_n + \frac{k_2}{2}\right) \\
k_4 = h f(t_n + h, y_n + k_3) \\
y_{n+1} = y_n + \frac{1}{6}(k_1 + 2k_2 + 2k_3 + k_4)\n\end{cases} (5.14)
$$

## **V.4.2. Schémas Implicites**

**a- Euler Implicite** (d'ordre 1) :

$$
\begin{cases}\ny_0 \text{ domn\'e} \\
t_{n+1} = t_n + h \\
y_{n+1} = y_n + h f(t_{n+1}, y_{n+1})\n\end{cases} (5.15)
$$

**b- Crank-Nichoson** (d'ordre 2)

$$
\begin{cases}\ny_0 \text{ domn\'e} \\
t_{n+1} = t_n + h \\
y_{n+1} = y_n + \frac{h}{2} [f(t_n, y_n) + f(t_{n+1}, y_{n+1})]\n\end{cases}
$$
\n(5.16)

# **V.5 Exemples et programmes**

## **V.5.1 Exemple 1**

Soit à résoudre l'équation différentielle :

$$
\begin{cases}\ny(0) = 1 \\
y'(t) = -y(t) + t + 1 \quad t \in [0,1]\n\end{cases}
$$

1- Calculer la solution analytique.

2- Calculer une valeur approchée en utilisant les schémas décrits précédemment (prendre  $h=0.2$ ).

#### **Solution**

1- Solution exacte

L'équation à résoudre est une équation différentielle linéaire de l<sup>er</sup> ordre, sa solution analytique est :

$$
y(t) = e^{-t} + t
$$

Les valeurs de y pour  $t \in [0,1]$  avec  $h = 0.2$  sont données par le tableau suivant :

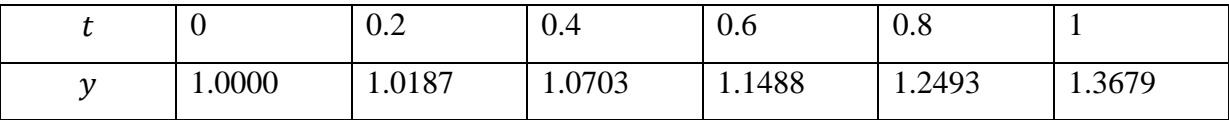

2- Solution approchée

On a  $t_0 = 0$ ,  $y_0 = 1$ ,  $h = 0.2$  et  $f(t, y) = -y + t + 1$ 

# **V.5.1.1 Schémas Explicites**

*Euler explicite* 

$$
\begin{cases}\ny_0 = 1 \\
t_{n+1} = t_n + h \\
y_1 = y_0 + h(-y_0 + t_0 + 1) = 1 + 0.2(-1 + 0 + 1) = 1\n\end{cases}
$$

**Attention :**  $y_1 \neq y(1)$ .  $y_1 = y(t_1) = y(t_0 + h) = y(0.2)$ 

Les valeurs de y pour  $t \in [0,1]$  avec  $h = 0.2$  sont données par le tableau suivant :

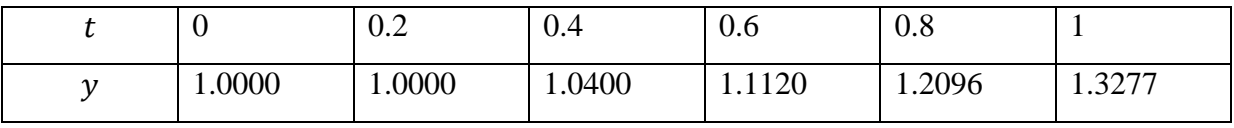

*Point Milieu* 

$$
\begin{cases}\ny_0 = 1 \\
t_{n+1} = t_n + h \\
k = hf(t_n, y_n) = h(-y_n + t_n + 1) \\
y_{n+1} = y_n + hf\left(t_n + \frac{h}{2}, y_n + \frac{k}{2}\right) = y_n + h\left[-\left(y_n + \frac{k}{2}\right) + \left(t_n + \frac{h}{2}\right) + 1\right]\n\end{cases}
$$

Détail de calcul pour  $y_1$ 

$$
k = h(-y_0 + t_0 + 1) = 0.1(-1 + 0 + 1) = 0
$$
  

$$
y_1 = y_0 + h\left[-\left(y_0 + \frac{k}{2}\right) + \left(t_0 + \frac{h}{2}\right) + 1\right] = 1.0200
$$

Les valeurs de y pour  $t \in [0,2]$  avec  $h = 0.2$  sont données par le tableau suivant :

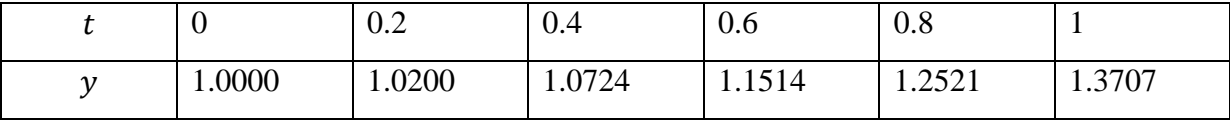

*Euler modifié*

$$
\begin{cases}\ny_0 = 1 \\
t_{n+1} = t_n + h \\
y_{n+1}^* = y_n + h f(t_n, y_n) = y_n + h(-y_n + t_n + 1) \\
y_{n+1} = y_n + \frac{h}{2} [f(t_n, y_n) + f(t_{n+1}, y_{n+1}^*)] = y_n + \frac{h}{2} [(-y_n + t_n + 1) + (-y_{n+1}^* + t_{n+1} + 1)]\n\end{cases}
$$

Détail de calcul pour  $y_1$ 

$$
y_1^* = y_0 + h(-y_0 + t_0 + 1) = 1
$$
  

$$
y_1 = y_0 + \frac{h}{2} [(-y_0 + t_0 + 1) + (-y_1^* + t_1 + 1)] = 1.0200
$$

Les valeurs de y pour  $t \in [0,2]$  avec  $h = 0.2$  sont données par le tableau suivant :

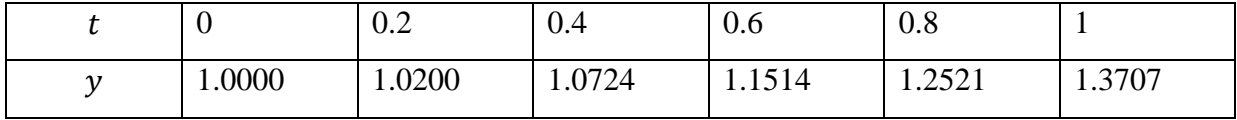

*Runge-Kutta d'ordre 4* 

$$
\begin{cases}\ny_0 \text{ domn\'e} \\
t_{n+1} = t_n + h \\
k_1 = hf(t_n, y_n) = h(-y_n + t_n + 1) \\
k_2 = hf\left(t_n + \frac{h}{2}, y_n + \frac{k_1}{2}\right) = h\left(-\left(y_n + \frac{k_1}{2}\right) + \left(t_n + \frac{h}{2}\right) + 1\right) \\
k_3 = hf\left(t_n + \frac{h}{2}, y_n + \frac{k_2}{2}\right) = h\left(-\left(y_n + \frac{k_2}{2}\right) + \left(t_n + \frac{h}{2}\right) + 1\right) \\
k_4 = hf(t_n + h, y_n + k_3) = h\left(-\left(y_n + k_3\right) + \left(t_n + h\right) + 1\right) \\
y_{n+1} = y_n + \frac{1}{6}\left(k_1 + 2k_2 + 2k_3 + k_4\right)\n\end{cases}
$$

Détail de calcul pour  $y_1$ 

$$
\begin{cases}\ny_0 = 1 \\
k_1 = h(-y_0 + t_0 + 1) \\
k_2 = h\left(-\left(y_0 + \frac{k_1}{2}\right) + \left(t_0 + \frac{h}{2}\right) + 1\right) = 0.02 \\
k_3 = h\left(-\left(y_0 + \frac{k_2}{2}\right) + \left(t_0 + \frac{h}{2}\right) + 1\right) = 0.018 \\
k_4 = h\left(-\left(y_0 + \frac{k_2}{2}\right) + \left(t_0 + \frac{h}{2}\right) + 1\right) = 0.0364 \\
y_1 = y_0 + \frac{1}{6}\left(k_1 + 2k_2 + 2k_3 + k_4\right) = 1.0187\n\end{cases}
$$

Les valeurs de y pour  $t \in [0,2]$  avec  $h = 0.2$  sont données par le tableau suivant :

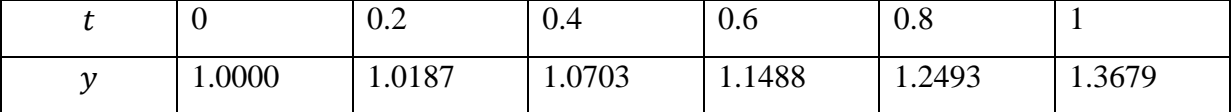

# **V.5.1.2 Schémas Implicites**

*Euler implicite*

$$
\begin{cases}\ny_0 = 1 \\
t_{n+1} = t_n + h \\
y_{n+1} = y_n + h f(t_{n+1}, y_{n+1}) = y_n + h(-y_{n+1} + t_{n+1} + 1)\n\end{cases}
$$

 $y_1 = y_0 + h(-y_0 + t_0 + 1) = 1 + 0.1(-1 + 0 + 1) = 1$ 

Pour un schéma implicite, le calcul de  $y_{n+1}$  nécessite la résolution de l'équation :

$$
y_{n+1} = y_n + h(-y_{n+1} + t_{n+1} + 1)
$$

Ce qui donne :

$$
y_{n+1} = \frac{y_n + h(t_n + h + 1)}{(1 + h)}
$$

$$
y_1 = \frac{y_0 + h(t_0 + h + 1)}{(1 + h)} = \frac{1 + 0.1(0 + 0.1 + 1)}{(1 + 0.1)} = 1.0333
$$

Les valeurs de y pour  $t \in [0,2]$  avec  $h = 0.2$  sont données par le tableau suivant :

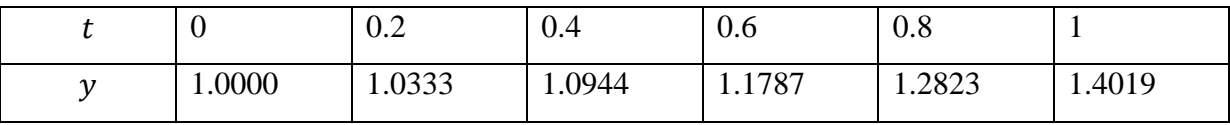

*Crank-Nicholson*

$$
\begin{cases}\ny_0 = 1 \\
t_{n+1} = t_n + h\n\end{cases}
$$
\n
$$
\begin{cases}\ny_{n+1} = y_n + \frac{h}{2} [f(t_n, y_n) + f(t_{n+1}, y_{n+1})] = y_n + \frac{h}{2} [(-y_n + t_n + 1) + (-y_{n+1} + t_{n+1} + 1)] \\
y_{n+1} = y_n + \frac{h}{2} [(-y_n + t_n + 1) + (-y_{n+1} + t_{n+1} + 1)]\n\end{cases}
$$
\n
$$
y_{n+1} = \frac{\left(1 - \frac{h}{2}\right) y_n + \frac{h}{2} (2t_n + h + 2)}{\left(1 + \frac{h}{2}\right)}
$$
\n
$$
y_1 = \frac{\left(1 - \frac{h}{2}\right) y_0 + h(2t_0 + h + 2)}{\left(1 + \frac{h}{2}\right)} = \frac{\left(1 - \frac{0.1}{2}\right) 1 + 0.1(0 + 0.1 + 2)}{\left(1 + \frac{0.1}{2}\right)} = 1.0182
$$

Les valeurs de y pour  $t \in [0,2]$  avec  $h = 0.2$  sont données par le tableau suivant :

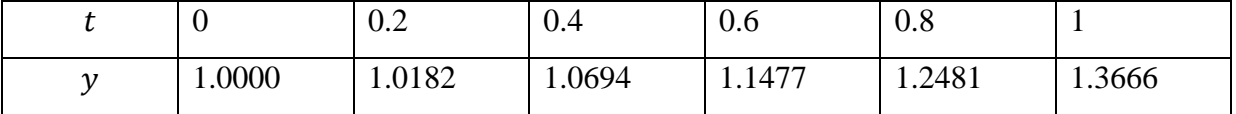

# **Exemple 2**

Résoudre dans l'intervalle  $[0, \pi]$  l'équation différentielle (prendre  $h = \frac{\pi}{4}$  $\frac{\pi}{10}$ ) :

$$
\begin{cases}\ny(0) = 1 \\
y'(t) = t^2 \sin(ky) \quad t \in [0, \pi]\n\end{cases}
$$

*Euler explicite* 

$$
\begin{cases}\ny_0 = 1 \\
t_{n+1} = t_n + h \\
y_{n+1} = y_n + h f(t_n, y_n) = y_n + h t_n^2 \sin(\psi_n)\n\end{cases}
$$

Les valeurs de y pour  $t \in [0, \pi]$  avec  $h = \frac{\pi}{10}$  $\frac{\pi}{10}$  sont données par le tableau suivant :

|              | π  | $2\pi$ | $3\pi$ | $4\pi$ | $5\pi$ | $6\pi$ | $7\pi$ | $8\pi$ | $9\pi$                                                                              |  |
|--------------|----|--------|--------|--------|--------|--------|--------|--------|-------------------------------------------------------------------------------------|--|
|              | 10 | 10     | 10     |        |        | 10     | 10     | 10     |                                                                                     |  |
| $\mathbf{V}$ |    |        |        |        |        |        |        |        | 1.   1.0261   1.1322   1.3848   1.8724   2.6125   3.1759   3.1238   3.1591   3.1151 |  |

*Lax-Wendroff ou Point Milieu* 

$$
\begin{cases}\ny_0 = 1 \\
t_{n+1} = t_n + h \\
k = h f(t_n, y_n) = y_n + h t_n^2 \sin[\psi_n] \\
y_{n+1} = y_n + h f\left(t_n + \frac{h}{2}, y_n + \frac{k}{2}\right) = y_n + h\left(t_n + \frac{h}{2}\right)^2 \sin[\psi_n + \frac{k}{2}]\n\end{cases}
$$

Les valeurs de y pour  $t \in [0, \pi]$  avec  $h = \frac{\pi}{10}$  $\frac{\pi}{10}$  sont données par le tableau suivant :

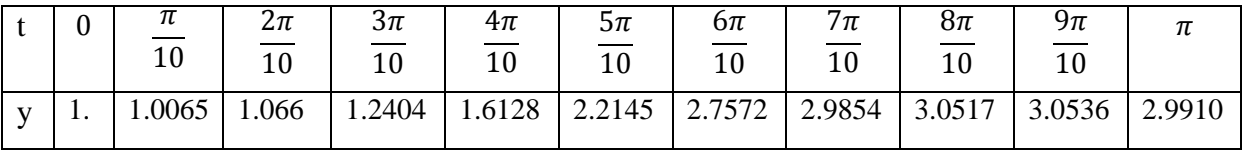

*Euler modifié* 

$$
\begin{cases}\ny_0 = 1 \\
t_{n+1} = t_n + h \\
y_{n+1}^* = y_n + h f(t_n, y_n) = y_n + h t_n^2 \sin[\psi_n] \\
y_{n+1} = y_n + \frac{h}{2} [f(t_n, y_n) + f(t_{n+1}, y_{n+1}^*)] = y_n + \frac{h}{2} [t_n^2 \sin[\psi_n] + (t_n + h)^2 \sin[\psi_{n+1}^*]]\n\end{cases}
$$

Les valeurs de y pour  $t \in [0, \pi]$  avec  $h = \frac{\pi}{4}$  $\frac{\pi}{10}$  sont données par le tableau suivant :

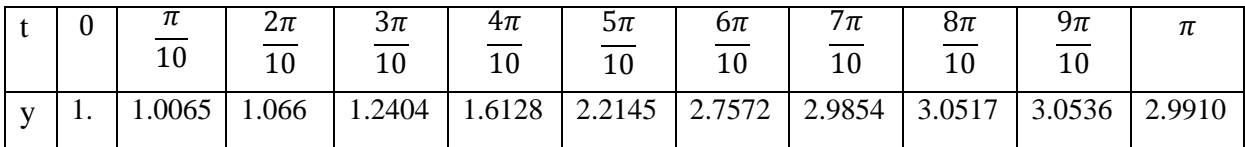

*Runge-Kutta d'ordre 4* 

$$
\begin{cases}\ny_0 \text{ domn\acute{e}} \\
k_1 = hf(t_n, y_n) = h \, t_n^2 \sin(k_1y_n) \\
k_2 = hf\left(t_n + \frac{h}{2}, y_n + \frac{k_1}{2}\right) = h \left(t_n + \frac{h}{2}\right)^2 \sin(k_1y_n + \frac{k_1}{2}) \\
k_3 = hf\left(t_n + \frac{h}{2}, y_n + \frac{k_2}{2}\right) = h \left(t_n + \frac{h}{2}\right)^2 \sin(k_1y_n + \frac{k_2}{2}) \\
k_4 = hf(t_n + h, y_n + k_3) = h \left(t_n + h\right)^2 \sin(k_1y_n + k_3) \\
y_{n+1} = y_n + \frac{1}{6}(k_1 + 2k_2 + 2k_3 + k_4)\n\end{cases}
$$

Les valeurs de y pour  $t \in [0, \pi]$  avec  $h = \frac{\pi}{10}$  $\frac{\pi}{10}$  sont données par le tableau suivant :

|              | $\sim$ | п<br>10 | Zπ<br>1 <sub>0</sub> | 3π<br>10 | $4\pi$<br>1 <sub>0</sub> | $5\pi$<br>$10 \,$ | $6\pi$<br>$\overline{\phantom{0}}$<br>10 | $/\pi$ | 8π<br>10 | $9\pi$ | 1 L   |
|--------------|--------|---------|----------------------|----------|--------------------------|-------------------|------------------------------------------|--------|----------|--------|-------|
| $\mathbf{V}$ | . .    | 1.0087  | 1.0711               | 1.2508   | 1.6274                   | 2.2090            | 2.7515                                   | 3.0267 | 3.1103   | 3.128  | 3.128 |

L'avantage des schémas explicites est le fait qu'ils soient très faciles à utiliser, la valeur de  $y_{n+1}$  dépend uniquement des valeurs au pas précédent. Pour calculer les valeurs de y, on a utilisé le même programme que précédemment, on a juste changé, les données et le fichier suivant :

*% fichier functest.m function y=functest(a,b) y=b^2\*sin(a) ;*

Comme la solution exacte n'existe pas, dans la figure 23 on a tracé les solutions données par les différents schémas explicites

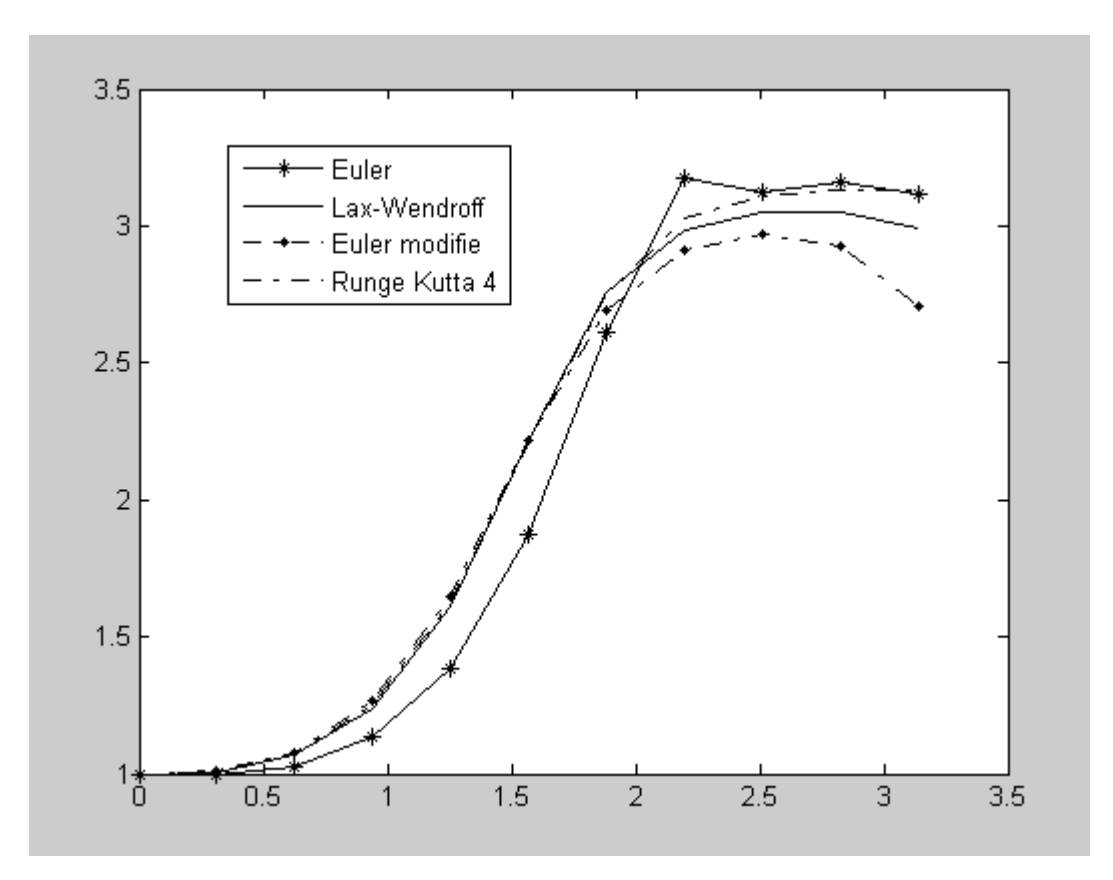

Figure 23 : Résultats des schémas explicites

*Euler implicite*

$$
\begin{cases}\ny_0 = 1 \\
t_{n+1} = t_n + h \\
y_{n+1} = y_n + h f(t_{n+1}, y_{n+1}) = y_n + h(t_n + h)^2 \sin(\psi_{n+1})\n\end{cases}
$$

Pour calculer  $y_{n+1}$ , il faut résoudre une équation non linéaire :

$$
y_{n+1} = y_n + h(t_n + h)^2 \sin(\psi_{n+1})
$$

 $y_n, t_n$  *et h* sont connus, si on pose  $x = y_{n+1}$ , l'équation précédente devient :

$$
F(x) = A \sin(x) - x + B = 0 \qquad A = h(t_n + h)^2, \ \ B = y_n
$$

Qu'on résolve par la méthode de Newton-Raphson :

$$
\begin{cases}\nx_0 = y_n \\
x_{n+1} = x_n - \frac{f(x_n)}{f'(x_n)} \\
\text{critère d'arrêt}\n\end{cases}
$$

Pour chaque valeur de  $y_n$ , il faut résoudre une équation non linéaire. C'est l'inconvénient majeur des schémas implicites.

Les valeurs de y pour  $t \in [0, \pi]$  avec  $h = \frac{\pi}{10}$  $\frac{\pi}{10}$  sont données par le tableau suivant :

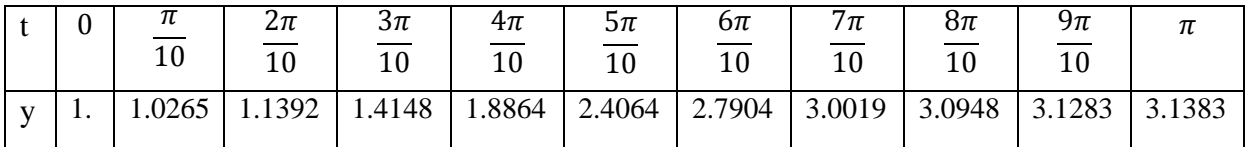

*Crank-Nicholson*

$$
\begin{cases}\ny_0 = 1 \\
t_{n+1} = t_n + h \\
y_{n+1} = y_n + \frac{h}{2} [f(t_n, y_n) + f(t_{n+1}, y_{n+1})] = y_n + \frac{h}{2} [t_n^2 \sin \ddot{x} y_n] + (t_n + h)^2 \sin \ddot{x} y_{n+1}]\n\end{cases}
$$

Pour calculer  $y_{n+1}$ , il faut résoudre une équation non linéaire :

$$
F(x) = A \sin(x) - x + B = 0; \quad x = y_{n+1}, \quad A = \frac{h}{2} (t_n + h)^2, \quad B = y_n + \frac{h}{2} t_n^2 \sin(\psi_n)
$$

Les valeurs de y pour  $t \in [0, \pi]$  avec  $h = \frac{\pi}{4}$  $\frac{\pi}{10}$  sont données par le tableau suivant :

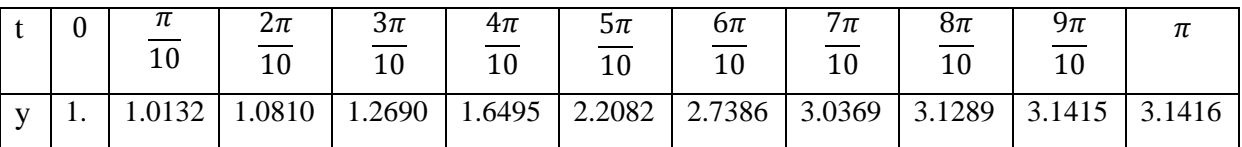

Sur la figure 24, on a tracé les résultats des deux schémas implicites

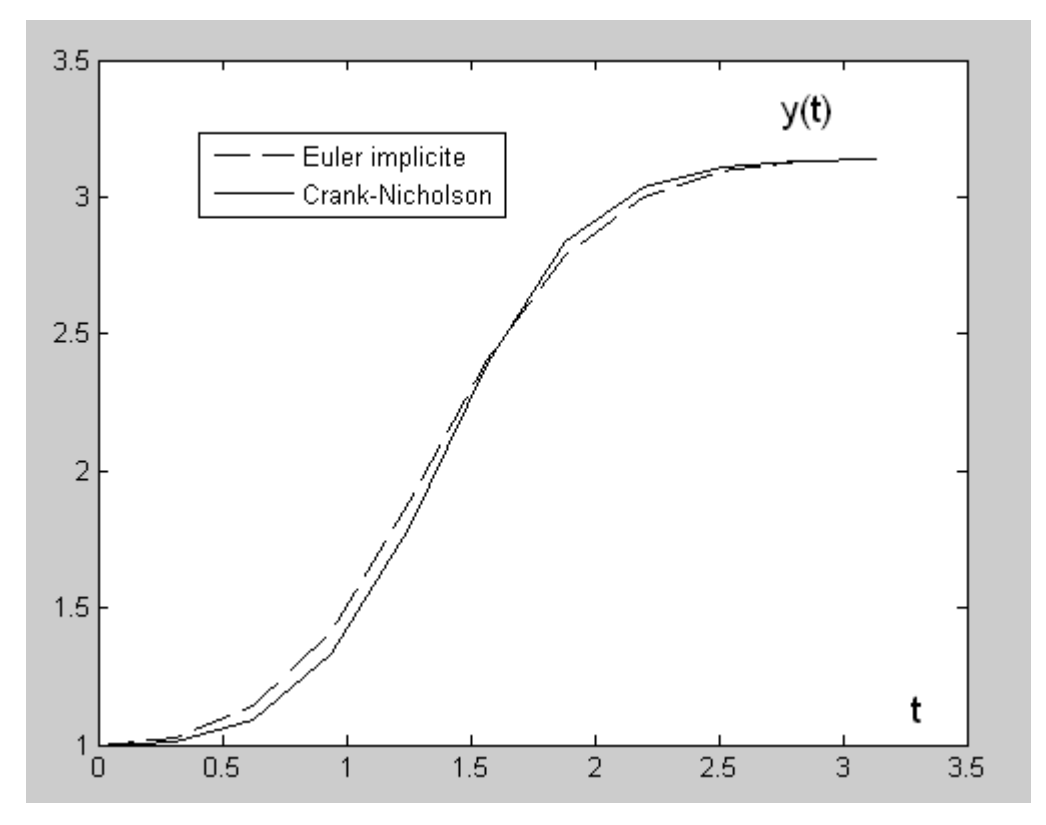

Figure 24 : Résultats des schémas explicites